## **TECH-3b** *Page| 1 of 1*

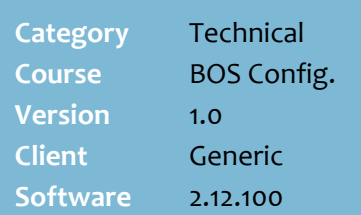

## **Hints and Tips**

- $\checkmark$  Rymac is a company that provides an electronic gateway between your business and a supplier.
- $\checkmark$  Complete this procedure for each independent supplier you use that Rymac does business with; Metcash and ALM use their own gateway.
- **Electronic ordering** automates the task of getting an order to the supplier; you no longer need to fax or email orders that are recorded in SURE*fire*.
- **Electronic invoicing** automates the task of getting invoice quantities and prices into SURE*fire*.
- $\checkmark$  Your business decides how often SURE*fire* exports and imports files to/from Rymac.
- $\checkmark$  Rymac uses the ABN number for the supplier to identify who to transmit your order to; this information is included in the exported order file.
- $\checkmark$  Rymac emails or faxes you confirmation when they receive an order. Call them if you don't receive it within one hour of exporting the order.
- $\checkmark$  Rymac can be contact by phone (07) 5593 1466 or by email [techsupport@rymac.com.au](mailto:techsupport@rymac.com.au)
- $\checkmark$  If you want reliable cost prices out of Rymac, request the supplier to provide net case cost on the invoice.

## **Configure a Supplier for Rymac Electronic Order & Invoice Pickup**

To export an order and receive an electronic invoice from an electronic established supplier, you first need to configure their supplier settings in SURE*fire.*

## **Procedure to Configure Supplier to use Rymac**

<span id="page-0-0"></span>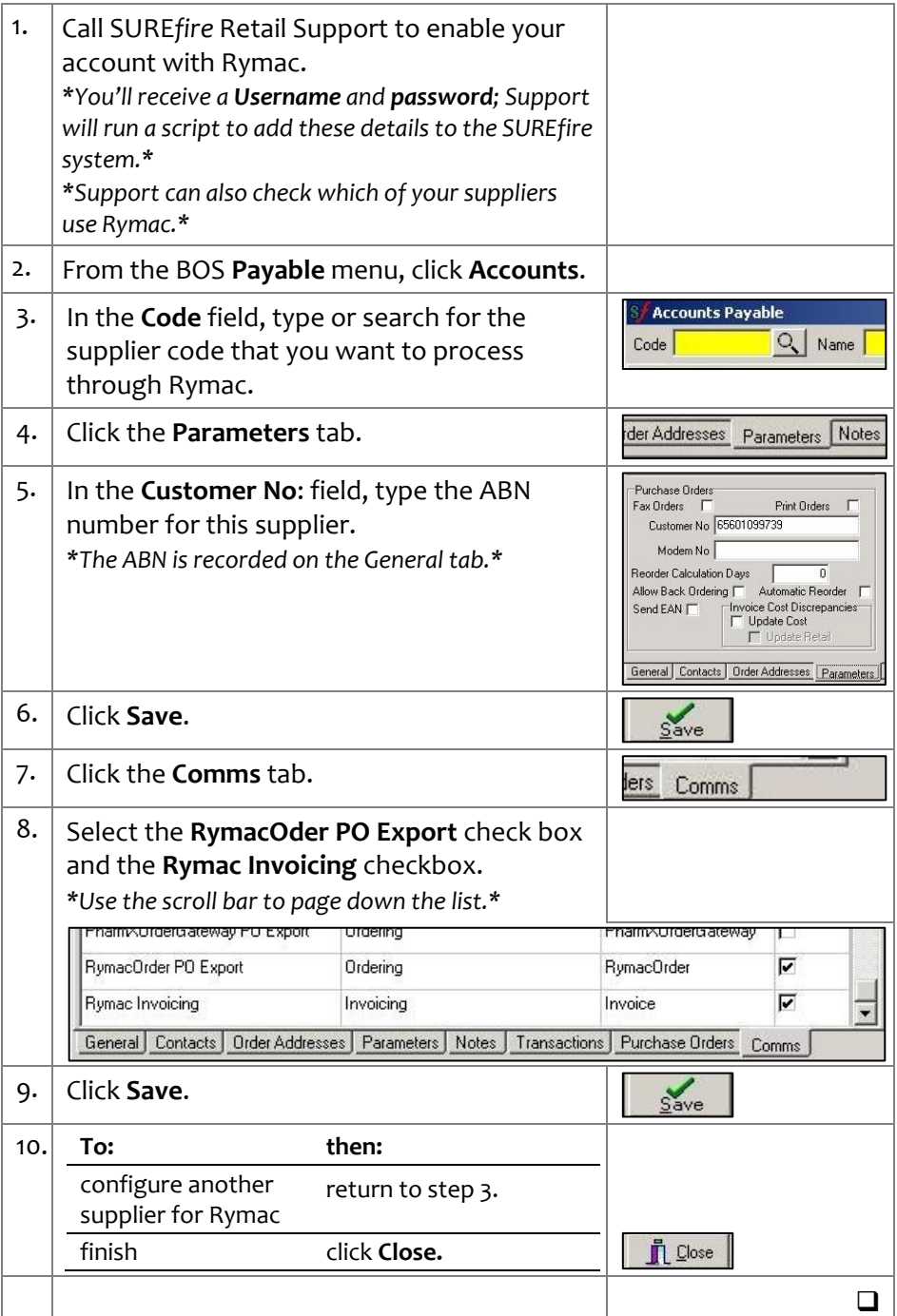